# トポロジカルマップを用いた自律移動ロボットの研究

## Research of the Autonomous Mobile Robot Using the Topological Map

O林純平\*,大久保重範\*,及川一美\*,高橋達也\*

OJumpei Hayashi\*, Shigenori Okubo\*, Kazumi Oikawa\*, Tatuya Takahashi\*

### \*山形大学工学部

\*Faculty of Engineering, Yamagata University

キーワード: 赤外線ランドマーク (Infrared landmark), 自律移動ロボット(Autonomous mobile robot), サブサンプション・アーキテクチャ(SubsumptionArchitecture),

連絡先:〒992-8510 山形県米沢市城南4-3-16山形大学工学部機械システム工学科大久保研究室 林純平, Tel.: (0238)26-3245, Fax.: (0238)26-3245, E-mail: jjppjpp@hotmail.com

## 1. はじめに

現在世の中では、人が一つ一つ操作して動かす ロボットではなく、ロボット自らが考えて行動す るというような知能ロボットが注目され様々な研 究がされてきている。よって将来、そのような知 能ロボットは一般家庭や福祉施設の場などで活躍 するだろう。しかし、そこで利用されることを考 えたとき実際に扱うのは専門家ではなく一般の素 人である。そこで、そのような素人にとっても容 易に扱えるインターフェースを開発することが研 究目的である。

また本研究では、人間同士の目的地指示、経路 指示を行う際に日常的に利用される手書き地図に 注目し、人間とロボット間で手書き地図を用いて ナビゲーションさせたい〔,

今回は、従来のものを改良したトポロジカルマッ プインターフェース、それを用いたシミュレーショ ン実験を述べ、今後の課題点を挙げる。

## 2.環境地図獲得手法

ロボットに外界環境を絶対座標表現地図で与え る従来の方法は、目的地の経路を座標で指示しな ければならないため環境を正確に計測して作成す る必要がある。(Fig.1)よって素人が自力で精度の 高い地図を作るのは難しいと考えられる。

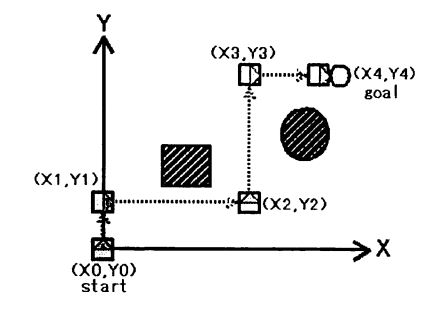

Fig. 1 An absolute coordinate expression map

そこで、人間同士の目的地指示、経路指示を行う 際に日常的に利用される手書き地図に注目し、人 間とロボット間でも手書き地図を用いてナビゲー ションさせることを考える(Fig.2)。

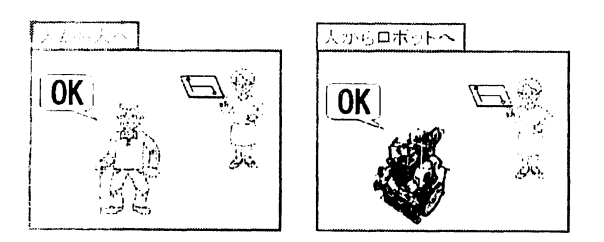

Fig. 2 A common general idea

また、ここでトポロジカルマップ教示型の特徴 を述べる。

トポロジカルマップと教示型に分けて考えると、 前者は「簡易な地図」すなわち地図を書く上での 「専門知識は必要ない」ということになる。そして 後者は自分で外界環境地図を生成していくもので はなく、教示されるので「すばやい環境地図の作 成」ができる。

よってこの2つの利点を合わせると、専門知識 がなくても、すばやく環境地図の作成ができると いうことなので「お使いタスク」に対応している といえる。

## 3.ナビゲーション環境

ここで、本研究で用いるナビゲーション環境を 下図に示す (Fig.3)。

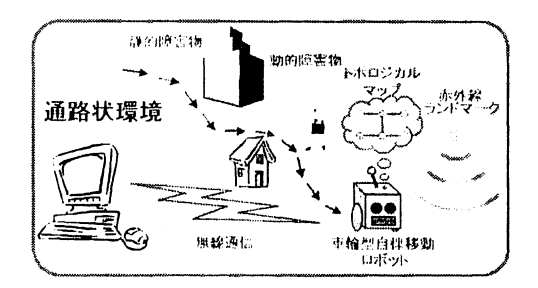

Fig. 3 Navigation environment

この環境図は、静的障害物や動的障害物が存在 する通路上環境内中を、パソコンから情報を受け たロボットが自律移動し、赤外線ランドマークを 目印にナビゲーションしている様子である。

太がらロボットへ 4. インターフェース

次に、トポロジカルマップを作成するためのイ ンターフェースについて述べる。マップを作成す る手順は以下の4段階である。

①ノードオブジェクトの生成 ②ID設定

③Map作成

④経路指示

この方法については当日述べる。

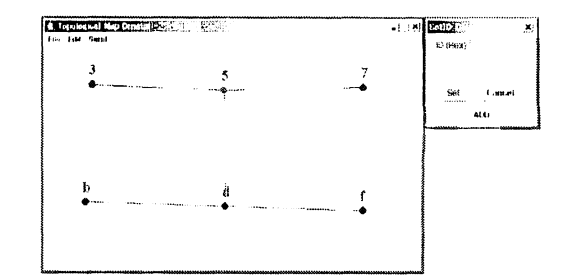

Fig. 4 Interface

### 5.シミュレーション実験

今述べてきたトポロジカルマップインターフェー スと、我が研究室で用いているシミュレーション ソフトを用いて以下のようなシミュレーション実 験を行った。

#### 5.1 シミュレーション環境

Fig.5は、環境地図で端点とT字路にランドマー クを設置し、ロボットをID.3の位置にID.5の方 向へ向けて設置する。また、丸に囲まれたID番号 は、経路指示をしたIDで、3,7,fの順に通るよ うに指示した。

#### 5.2 階層構造

また、Fig.6はシミュレーションで用いたロボッ トの階層構造である。

これは、障害物を回避させる『Ring』、電子コン

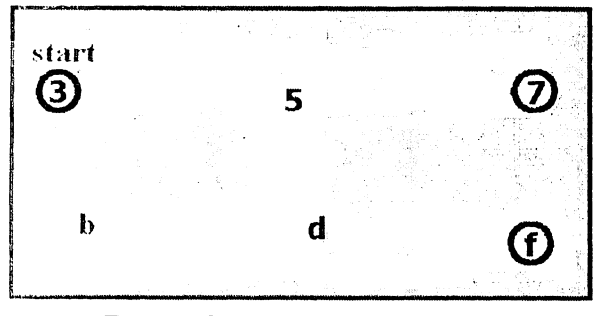

Fig. 5 Simulation environment

パスにより向かわせたい方角を記憶させ向かわせ る『Compass』、赤外線ランドマークに接近しIDを 認識したら停止させる『LMNavi』、常に直進させ る『Go forward』の、4つのモジュールを持つ1 つの階層構造である。

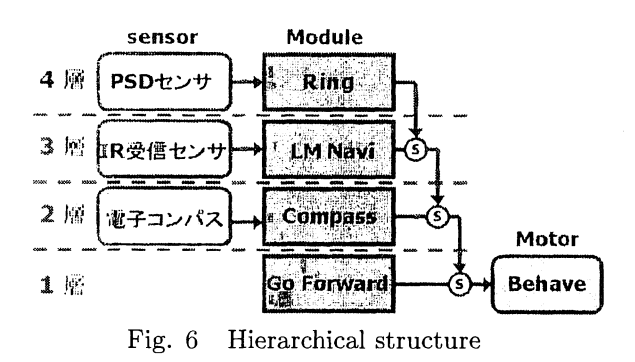

#### 5.3 シミュレーション結果

以上の条件で行った結果を述べる。

Fig.7はロボットが通った軌跡である。指示通り にID3,7,fを通っていることが分かる。

インターフェースで経路指示をできたといえる。

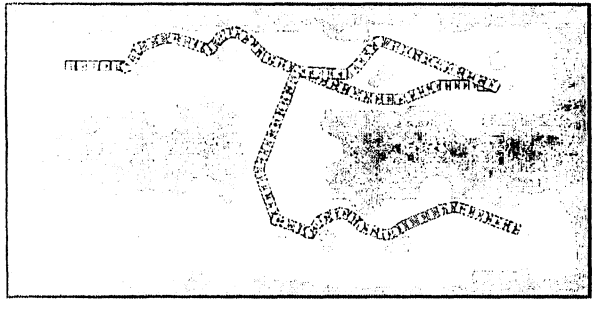

Fig. 7 A simulation result

## 6.今後の課題

今回は従来のインターフェースを改良し、経路 指示をできるようにした。

今後ももっとユーザーが使いやすいようにさら なる改良をしていきたい。

## 7.おわりに

トポロジカルマップのインターフェースで、経 路を指示させナビゲーションすることが出来た。

## 参考文献

- 1) 及川 一美:"手書き地図インターフェースに よる容易なナビゲーション指示手法",第23回 日本ロボット学会学術講演会、資料番号1B31 (2005.9.15)
- 2)中嶋崇夫:トポロジカルマップを用いた自律 移動ロボットのナビゲーション,山形大学,修 士論文(2004)